# **PLATEFORME CyPS - FICHE PROJET**

# **À SAVOIR**

La plateforme CyPS est ouverte à toutes les équipes de Sorbonne Université et aux équipes extérieures (public ou privé).

Avant de démarrer une activité sur la plateforme, les équipes doivent rencontrer les responsables techniques pour discuter de la faisabilité de leur(s) projet(s) et du niveau d'implication du personnel de la plateforme.

Pour la cytométrie de masse et l'imagerie de masse, la validation du protocole de préparation des échantillons par le personnel technique est nécessaire et un test de faisabilité peut être demandé avant l'acceptation du projet. CyPS en partenariat avec Standard Biotools validera le panel des anticorps avant que les équipes passent commande.

Les tarifs sont établis en fonction de l'appartenance des équipes, de leur statut, de la durée des acquisitions, des consommables fournis et de l'autonomie de l'utilisateur. Un état de frais est émis tous les 6 mois. Pour toute activité, les heures effectuées sont facturées et chaque heure entamée est due.

Un lien d'accès aux données acquises est envoyé à chaque utilisateur. Ce dernier doit télécharger ses données dès que possible et faire sa propre sauvegarde. En cas de perte de données CyPS ne pourra être tenue responsable.

Selon le mode d'accompagnement choisi pour les projets en cytométrie de masse, un à deux personnels de CyPS impliqués dans le projet devront être associés en co-auteur de la publication résultant de ces travaux.

En cas de non-respect de cet engagement faisant partie intégrante du mode d'accompagnement choisi, la facturation des heures d'activité sera équivalente à un tarif privé. CyPS se réserve le droit d'envoyer cette facturation à posteriori de la publication.

# **INFORMATIONS ADMINISTRATIVES**

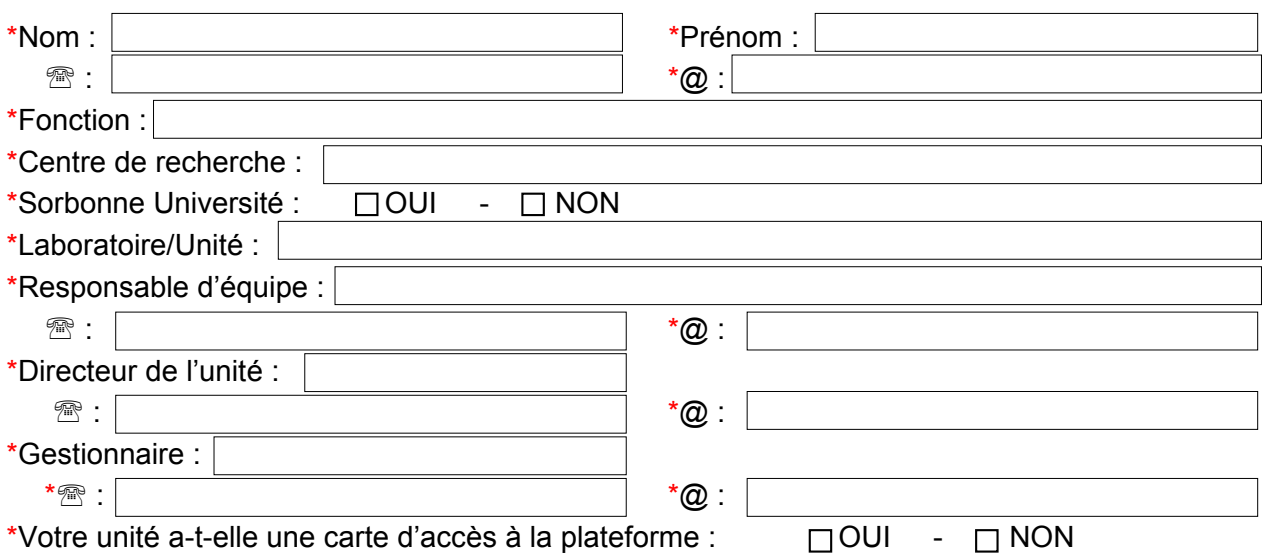

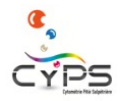

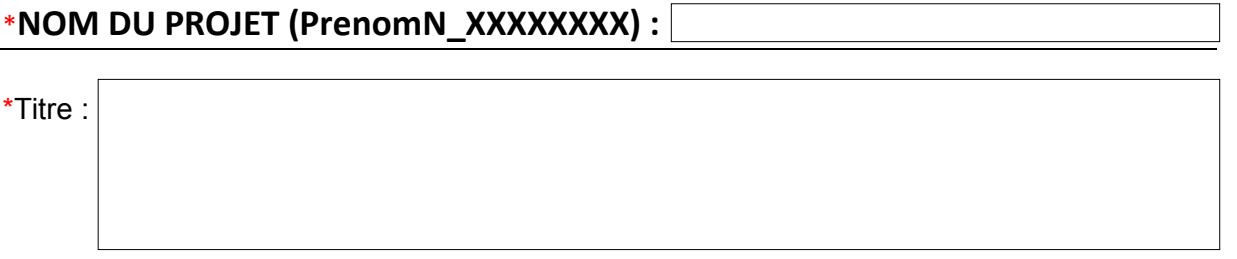

\*Résumé :

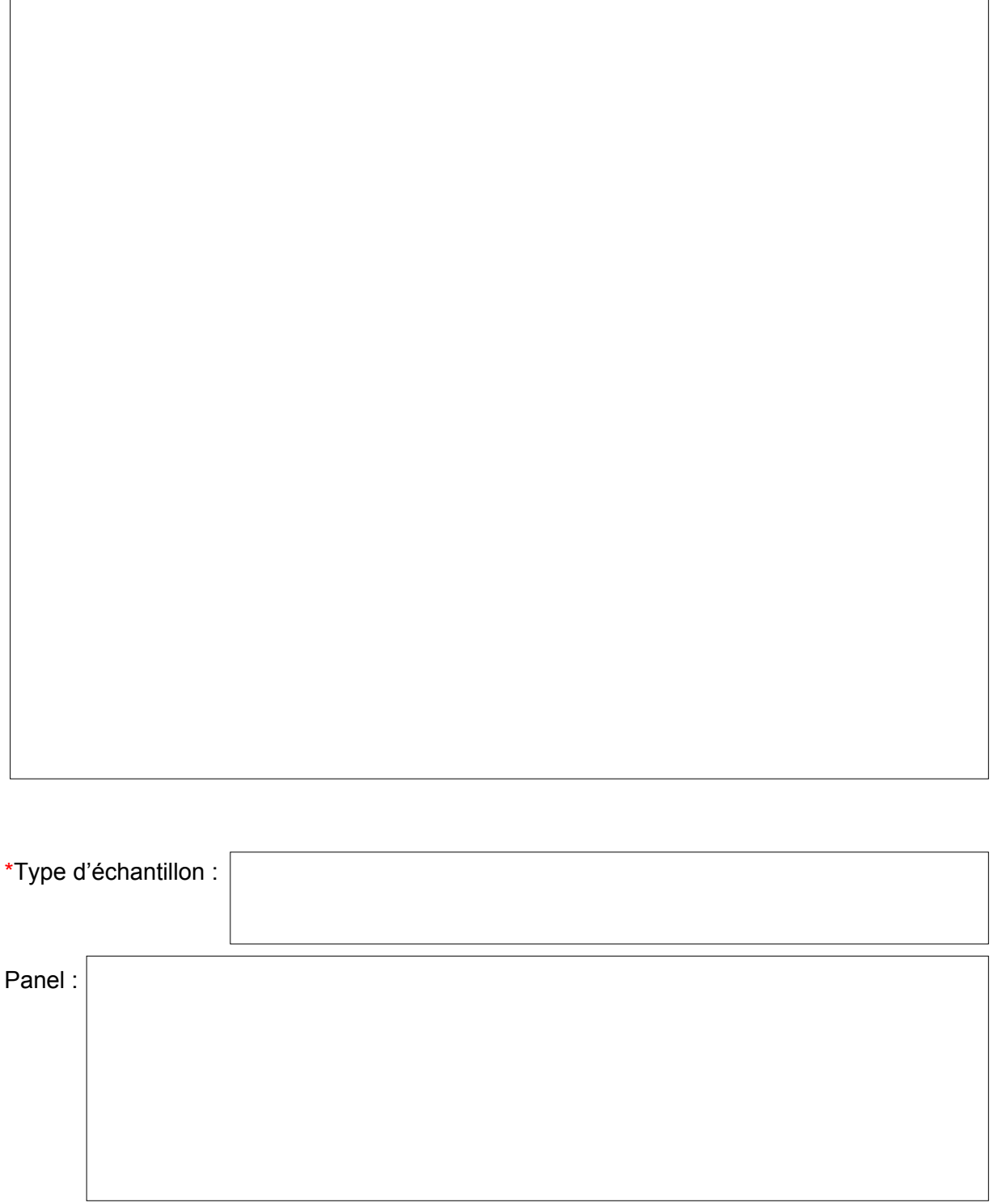

\*Utilisation d'agents pathogènes sur la plateforme :  $\Box$  OUI -  $\Box$  NON

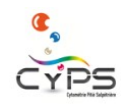

# **CHOIX ET DETAILS DU MODE D'ACCOMPAGNEMENT DE PROJET**

### **PROJET EN CYTOMETRIE DE MASSE EN IMAGES (HYPERION)**

- **Prestation de niveau 1** :
	- design du panel d'anticorps (validation par CyPS et Standard Biotools obligatoire),
	- assistance pour le couplage des anticorps,
	- couplage des anticorps (option facturée en sus),
	- aide à la mise en place du protocole de marquage,
	- acquisition des lames sur l'Hyperion,
	- mise à disposition temporaire des fichiers sur serveur pour téléchargement par l'utilisateur,
	- vérification à minima des données acquises,
	- accompagnement à l'analyse des datas.

En prestation niveau 1, il est demandé de positionner l'opérateur CyPS en co-auteur sans exigence de positionnement dans la future publication.

## **Prestation de niveau 2** :

- prestations de niveau 1,

- analyse des données de CMI : segmentation, phénotypage, normalisation, voisinage (option facturée en sus)

En prestation niveau 2, il est demandé de positionner l'opérateur CyPS (sans exigence de positionnement) ET l'ingénieur CyPS qui a été impliqué dans le projet avec une exigence de positionnement à négocier avant de démarrer le projet.

### **PROJET EN CYTOMETRIE DE MASSE (CyTOF XT)**

- **Prestation :** 
	- design du panel d'anticorps (validation par CyPS et Standard Biotools obligatoire),
	- assistance pour le couplage des anticorps,
	- couplage des anticorps (option facturée en sus),
	- aide à la mise en place du protocole de marquage,
	- préparation des échantillons avant acquisition (décongélation, lavages, filtration et comptage),
	- acquisition des échantillons sur l'XT,
	- normalisation des fichiers générés,
	- mise à disposition temporaire des fichiers sur serveur pour téléchargement par l'utilisateur,
	- vérification à minima des données acquises,
	- analyse des données pour MDIPA via Pathsetter (option facturée en sus).

Il est demandé de positionner l'opérateur en co-auteur sans exigence de positionnement dans la future publication.

## **PROJET EN CYTOMETRIE SPECTRALE (Aurora)**

### **Prestation :**

- design du panel d'anticorps (validation par CyPS et Cytek obligatoire),
- aide à la mise en place du protocole,
- acquisition des échantillons sur l'Aurora,
- déconvolution des données,
- optimisation de la déconvolution si nécessaire,
- mise à disposition temporaire des fichiers sur serveur pour téléchargement par l'utilisateur,
- vérification à minima des données acquises.

Il est demandé de positionner l'opérateur en co-auteur sans exigence de positionnement dans la future publication.

### **PROJET EN CYTOMETRIE EN FLUX (TRI - BDFACSAriaII)**

- **Prestation** : l'activité est réalisée par le personnel de la plateforme en présence de l'utilisateur
- **Autonomie** : suite à une formation l'utilisateur est considéré autonome par le personnel de la plateforme et gère l'acquisition de ses échantillons

Il est demandé à minima de citer la plateforme dans les Remerciements dans la future publication.

En mode prestation, selon le niveau d'implication de l'ingénieur, il est demandé de le positionner en co-auteur sans exigence de positionnement.

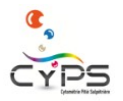

 $\Box$  CyPS s'engage à respecter les règles relatives à la protection des Informations Confidentielles divulguées par l'une des Parties dans le cadre des Discussions. Pour les besoins du présent projet, sont considérées comme « Informations Confidentielles » toutes informations, travaux et résultats techniques, scientifiques, soit sous la forme écrite ou orale, soit incorporés dans tout type de support tangible tel qu'un support informatique, ou toutes informations obtenues par le biais de rencontre des Parties. CyPS s'engage à prendre les mesures nécessaires à l'égard de son personnel, de ses sous-traitants et fournisseurs pour assurer, sous sa responsabilité, cette confidentialité.

# **HYGIENE ET SECURITE**

- $\Box$  Les utilisateurs s'engagent à fournir toutes informations relatives aux risques liés aux échantillons qu'ils apportent sur la plateforme et à remplir la fiche d'évaluation des risques liés à l'échantillon. \*
- □ Les utilisateurs s'engagent à respecter les bonnes pratiques de laboratoire et les règles d'hygiène et de sécurité de la plateforme. \*
- $\Box$  Je certifie que les informations contenues dans ce formulaire sont exactes.  $*$
- $\Box$  Je reconnais avoir été informé des tarifs applicables et m'engage à régler les frais d'utilisation de la plateforme. \*
- $\Box$  Je certifie avoir lu la charte de la plateforme. \*

(\*Champs obligatoires)

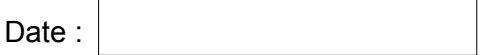

Signature responsable scientifique du projet Signature ingénieur opérationnel CyPS

Signature responsable opérationnel CyPS

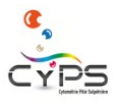

# **Règles concernant la préparation des échantillons et de l'utilisation de l'imagerie de masse (IMC/Hyperion)**

L'IMC s'applique aux tissus marqués par des anticorps couplés à des isotopes lourds, en limitant au maximum la présence de contaminant extérieur. Les règles ci-dessous sont donc à respecter scrupuleusement. Toute dérogation à ces règles sera notifiée au préalable par écrit.

- Utiliser des lames SuperFrost plus.
- Saturer les sites Fc pour éviter le marquage non spécifique en utilisant préférentiellement le Superblock (d'autres réactifs ou techniques sont possibles ; en discuter avec l'équipe avant).
- Afin de limiter au maximum les contaminations externes des échantillons :
	- aucun tube autoclavé ne doit être utilisé,
	- utiliser autant que possible du matériel en polypropylène (limiter le verre et le polystyrène),
	- ne pas utiliser de seringue avec un joint noir,
	- limiter la poussière sur la lame.
- ◆ Lors du choix des anticorps, il est essentiel d'y ajouter des marqueurs de structure pour permettre la meilleure segmentation.
- Afin de maximiser la qualité de marquage, il est vivement recommandé :
	- de monter le plus tardivement possible les lames (privilégier une conservation des tissus en bloc de paraffine plutôt que sur lame coupée, à défaut, la lame FFPE peut être stockée à 4°C),
	- de réaliser des coupes de 4 à 10um (une fois le choix de l'épaisseur de la coupe choisie, celle-ci doit rester constante),
	- de titrer l'Iridium -concentration 125nM- (1/400<sup>e</sup>, 1/800<sup>e</sup>, 1/1600<sup>e</sup>),
	- de titrer tous les anticorps  $(1/50^\circ, 1/100^\circ, 1/200^\circ)$ ,
	- de ne jamais laisser sécher la lame en cours de marquage,
	- de stocker les lames, une fois le marquage terminé, à température ambiante en limitant l'humidité (prévoir des sachets dessicateurs),
	- de fournir à la plateforme une ROI (Region of Interest) la plus précise possible : une photo de la coloration ciblant la zone d'intérêt peut être réalisée sur une lame sériée par exemple.

Tout problème rencontré sur la plateforme sera notifié par email au responsable d'équipe et à l'utilisateur en fin de journée.

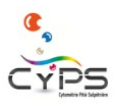

# **Règles concernant la préparation des échantillons et de l'utilisation du cytomètre de masse (CyTOF XT)**

La cytométrie s'applique aux cellules ou éléments en suspension individualisés, en limitant au maximum la présence de débris cellulaires. Les règles ci-dessous sont donc à respecter scrupuleusement. Toute dérogation à ces règles sera notifiée au préalable par écrit.

- Prendre les précautions nécessaires lors de la préparation des échantillons afin d'éviter la formation d'agrégats. Des tests préalables pour les cellules issues de tissus peuvent être demandés afin d'évaluer la faisabilité du projet.
- ◆ Utiliser les tampons Maxpar pour laver les cellules ou du PBS no Ca+ no Mg+.
- Afin de limiter au maximum les contaminations externes des échantillons :
	- aucun tube autoclavé ne doit être utilisé pour les marquages,
	- utiliser autant que possible du matériel en polypropylène,
	- ne pas utiliser de seringue avec un joint noir,
	- après fixation les cellules seront centrifugées à 800G.
- Afin de maximiser la qualité des marquages et le rendement cellulaire, il est vivement recommandé :
	- de réaliser des manips "à blanc" en comptant les cellules à chaque étape afin d'évaluer la perte cellulaire au cours du marquage,
	- de titrer tous les anticorps (0,5, 1 et 1,5ug/ 3 millions de cellules),
	- de prévoir des FMO si besoin (en discuter au préalable avec un ingénieur de la plateforme),
	- de fixer les échantillons sur une nuit lors du marquage dans une solution d'iridium + PFA 2% à 4°C,
	- de congeler les échantillons à -80°C après la fixation overnight (pas besoin de lavage)
- ◆ Avant toute acquisition les échantillons sont lavés en CAS+, filtrés et comptés (les filtres et cassettes de comptage sont facturés 5€ l'unité)
- Tout échantillon risquant d'endommager le CyTOF, ne pourra pas être acquis sur la plateforme, exemple : échantillon ayant une forte contamination persistant dans un canal malgrè de multiples lavages.
- La fiche de suivi (Annexe 3) doit être envoyée pour chaque lot d'échantillons. Les échantillons ne seront acquis qu'une fois la fiche de suivi reçue.

Tout problème rencontré sur la plateforme sera notifié par email au responsable d'équipe et à l'utilisateur en fin de journée.

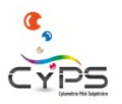

## **Règles concernant la préparation des échantillons et de l'utilisation du trieur**

La cytométrie s'applique aux cellules ou éléments en suspension individualisés, en limitant au maximum la présence de débris cellulaires. Les règles ci-dessous sont donc à respecter pour des résultats optimums et le bon fonctionnement des appareils.

- ◆ La préparation des échantillons avant marquage doit être optimisée pour limiter les débris et les doublets cellulaires.
- Les préparations cellulaires à trier doivent être préparées et conditionnées **STERILEMENT**.

Toute préparation NON STERILE sera REFUSEE sur le trieur.

- ◆ Les échantillons seront (re)-filtrés sous PSM juste avant le passage sur la machine pour limiter les risques de bouchage (filtres de 50um maximum).
- ◆ La concentration recommandée dépend du type cellulaire et oscille entre 5×10<sup>6</sup> cellules/ml et 20×10<sup>6</sup> cellules/ml.
- $\triangle$  À chaque rendez-vous, prévoir :
	- des filtres (50µm ou 40µm en général),
	- des tubes de récolte : tubes FACS 12×75 mm contenant 500µL de SVF ou « eppendorfs » 1,5 ou 2 ml. Pour un meilleur rendement, nous vous recommandons de les « coater » préalablement avec du SVF. Pour cela : remplir le(s) tube(s) de SVF, laisser à 37°C 30min, jeter le SVF et remettre 500µL de SVF ou du milieu qui convient aux cellules. Prévoir plus de tubes de récolte que nécessaire,
	- des tubes stériles en polystyrène 12×75 mm pour les filtrations,
	- du milieu ou tampon pour diluer l'échantillon si nécessaire,
	- **tout ce matériel doit être STERILE.**

Tout problème rencontré sur la plateforme sera notifié à l'utilisateur lors du rendez-vous et par email au responsable d'équipe.

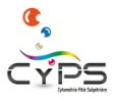